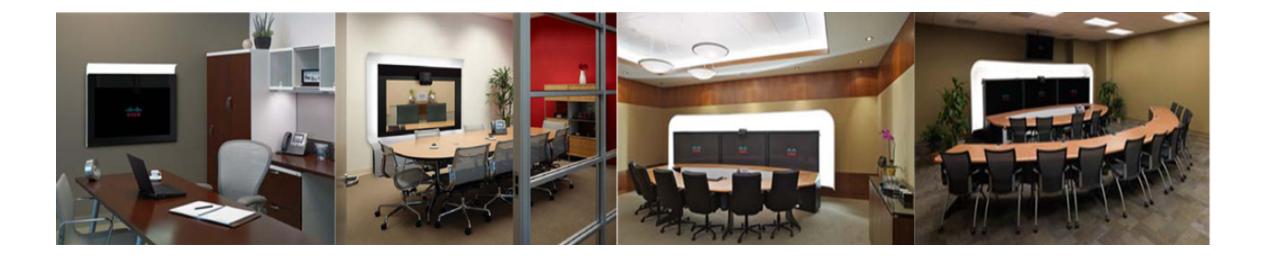

## **Preface**

**Revised: November 2011, OL-13674-07**

#### **Contents**

This preface describes the This guide contains the following sections:

- **•** [Overview, page iii](#page-0-0)
- **•** [How to Use the Cisco TelePresence System, page iv](#page-1-0)
- **•** [Cisco TelePresence System Terminology, page v](#page-2-0)
- **•** [Related Documentation, page vi](#page-3-0)
- **•** [Obtaining Documentation and Submitting a Service Request, page vi](#page-3-1)

#### <span id="page-0-0"></span>**Overview**

The *Cisco TelePresence System User Guide* describes the functions of the Cisco TelePresence System (CTS) Cisco Unified IP phone and the telephony and high-definition main display screen user interfaces, including main display screen details and system icons.

The CTS Cisco Unified IP phone is the control center for your Cisco TelePresence System endpoint. All of the Cisco TelePresence call functions, such as placing and answering a Cisco TelePresence call, and conferencing in an audio call are performed while the Cisco Unified IP 7900 Series phone is on-hook; the audio is heard from the CTS speakers rather than from the phone. You can also use the CTS phone off-hook to perform standard phone functions. For standard phone functions, refer to the *[Cisco Unified](http://www.cisco.com/en/US/products/hw/phones/ps379/products_user_guide_list.html)  [IP Phones 7900 Series End-User Guides](http://www.cisco.com/en/US/products/hw/phones/ps379/products_user_guide_list.html)* and quick reference cards.

CTS Release 1.8 introduces a touch-panel device option that replaces the CTS Cisco Unified IP phone to control the CTS. See the "Cisco TelePresence Touch 12 for Cisco TelePresence" section on page 2 for more information.

The CTS Cisco Unified IP phone and the Cisco TelePresence Touch 12 are used in conjunction with a high-definition display screen, which supports life-like images for meeting participants.

Г

#### <span id="page-1-0"></span>**How to Use the Cisco TelePresence System**

This guide contains the following chapters:

- **•** Getting to Know the Cisco TelePresence System
- **•** Cisco TelePresence System Phone Softkeys
- **•** Cisco TelePresence System Calling Features
- **•** Cisco TelePresence System Meeting Controls
- **•** Booking Meeting Rooms and Scheduling Cisco TelePresence Meetings
- **•** Using Cisco TelePresence Manager
- **•** Using Cisco WebEx Conferencing
- **•** Tips for Troubleshooting Your Cisco TelePresence Meeting
- **•** Managing Cisco TelePresence Call Security
- **•** Cisco TelePresence System Phone Alerts and CTS Main Display Screen Messages
- **•** Creating and Viewing Recordings with the Cisco TelePresence Recording Server
- **•** Equipment Care and Cleaning
- **•** Glossary

# <span id="page-2-0"></span>**Cisco TelePresence System Terminology**

[Table 1](#page-2-1) describes the terms that are used in this guide. Additional terms and definitions are listed in the Glossary.

<span id="page-2-1"></span>*Table 1 Cisco TelePresence System Terminology*

| <b>Term</b>                                  | <b>Description</b>                                                                                                    |
|----------------------------------------------|----------------------------------------------------------------------------------------------------|
| <b>CTS Cisco Unified IP</b><br><b>Phone</b>  | The CTS meeting room Cisco Unified IP 7900 Series phone. Cisco TelePresence meetings are<br>initiated and completed using this phone while the handset is on-hook; meeting audio is heard<br>through the speakers of the CTS device.                                                                                                    |
| <b>Cisco TelePresence</b><br><b>Touch 12</b> | Touch-panel LCD device that enables you to conduct telepresence meetings without the<br>Cisco Unified IP phone. Most of the CTS functions described in this guide can be carried out<br>using the Cisco TelePresence Touch 12. For complete operating instructions, see the<br>Cisco TelePresence Touch 12 User Guide on Cisco.com.      |
| <b>Endpoint</b><br><b>CTS Endpoint</b>       | The combination of hardware and software that comprise a Cisco TelePresence System. The<br>hardware for an endpoint includes a Cisco Unified IP 7900 Series telephone, one or more<br>large-screen meeting displays with one or more cameras, plus presentation devices, microphones,<br>speakers, and in some models, lighting systems. |
|                                              | The following are Cisco TelePresence endpoints:                                                                                                    |
|                                              | CTS 500 Series<br>٠                                                                                                    |
|                                              | <b>CTS 1000</b>                                                                                                    |
|                                              | <b>CTS 1100</b>                                                                                                    |
|                                              | CTS 1300 Series                                                                                                    |
|                                              | CTS 3000 Series                                                                                                    |
|                                              | CTS 3200 Series<br>٠                                                                                                    |
|                                              | Cisco announces the end-of-sale and end-of life dates for the Cisco TelePresence System<br><b>Note</b><br>3000 and Cisco TelePresence System 3200.                                                                                                    |
| <b>Cisco TelePresence Call</b>               | A Cisco TelePresence call is placed between two or more CTS endpoints while the CTS phone<br>handset is on-hook.                                                                                                    |
| <b>Cisco TelePresence</b><br><b>Meeting</b>  | Two or more endpoints connected by a Cisco TelePresence call while the CTS phone handset is<br>on-hook.                                                                                                    |
| <b>Audio Call</b>                            | A call placed to or from an audio-only telephone for the purpose of conferencing the audio call<br>into a Cisco TelePresence meeting.                                                                                                    |
| <b>Conference</b>                            | A Cisco TelePresence meeting that includes an audio call. Audio calls are placed or answered with<br>the CTS phone handset on-hook.                                                                                                    |
| <b>Cisco WebEx-enabled</b><br>call           | A call that has been configured to support Cisco WebEx online meeting capability including<br>integrated phone conferencing, mobile access, voice conferencing, desktop sharing, and online<br>recording. See Chapter 7, "Using Cisco WebEx Conferencing."                                                                               |

П

# <span id="page-3-0"></span>**Related Documentation**

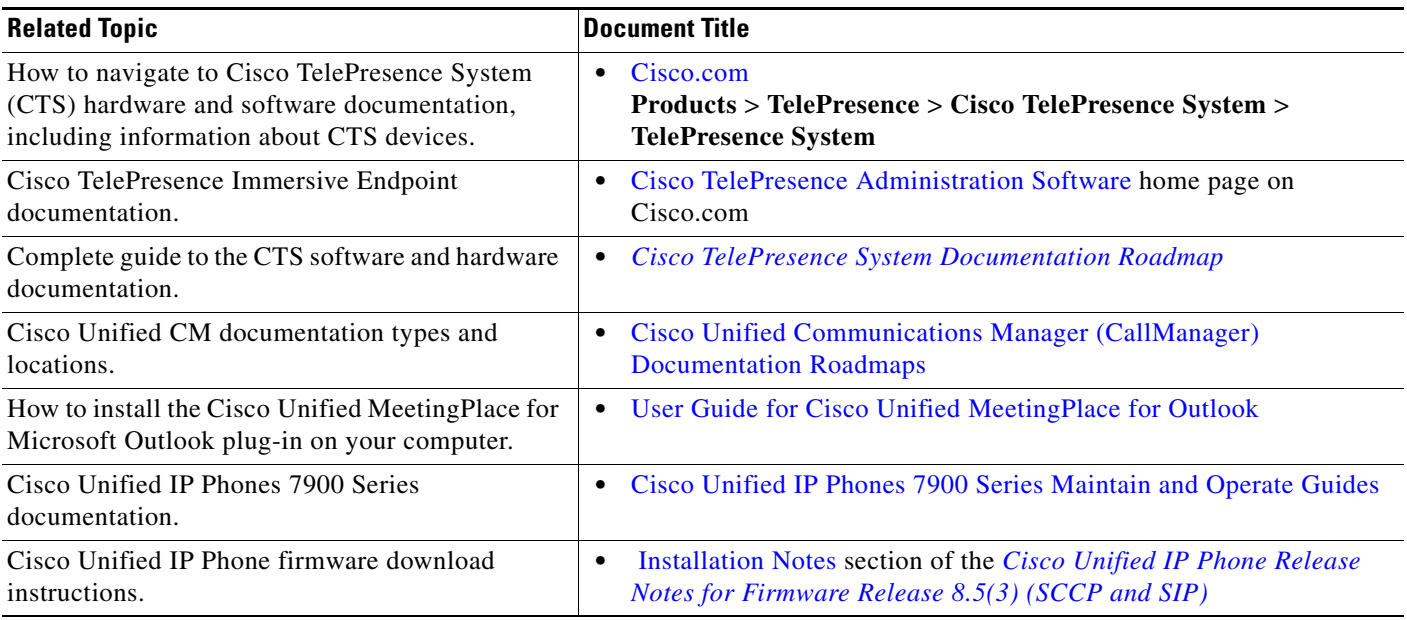

## <span id="page-3-1"></span>**Obtaining Documentation and Submitting a Service Request**

For information on obtaining documentation, submitting a service request, and gathering additional information, see the monthly *What's New in Cisco Product Documentation*, which also lists all new and revised Cisco technical documentation, at:

<http://www.cisco.com/en/US/docs/general/whatsnew/whatsnew.html>

Subscribe to the *What's New in Cisco Product Documentation* as a Really Simple Syndication (RSS) feed and set content to be delivered directly to your desktop using a reader application. The RSS feeds are a free service and Cisco currently supports RSS Version 2.0.